# **Методичні вказівки**

# **до виконання курсової роботи з дисципліни МІКРОЕКОНОМІКА для студентів спеціальності 073 – Менеджмент**

Міністерство освіти і науки України Вінницький національний технічний університет

# **Методичні вказівки**

## **до виконання курсової роботи з дисципліни МІКРОЕКОНОМІКА для студентів спеціальності 073 – Менеджмент**

Вінниця ВНТУ 2016

Рекомендовано до друку Методичною радою Вінницького національного технічного університету Міністерства освіти і науки України (протокол № 2 від 20 жовтня 2016 р.)

Рецензенти: **М. І. Небава**, кандидат економічних наук, доцент **Л. М. Ткачук**, кандидат економічних наук, доцент

Методичні вказівки до виконання курсової роботи з дисципліни «Мікроекономіка» для студентів спеціальності 073 – Менеджмент / Уклад. В. В. Зянько, В. В. Зянько. – Вінниця : ВНТУ, 2016. – 29 с.

В методичних вказівках висвітлено вимоги до курсової роботи з дисципліни «Мікроекономіка» для студентів спеціальності 073 – «Менеджмент», зокрема розкрито вимоги до змісту, структури курсової роботи та її оформлення; наведено базову тематику курсових робіт; рекомендовану літературу. Наводяться критерії оцінювання курсової роботи.

## **ЗМІСТ**

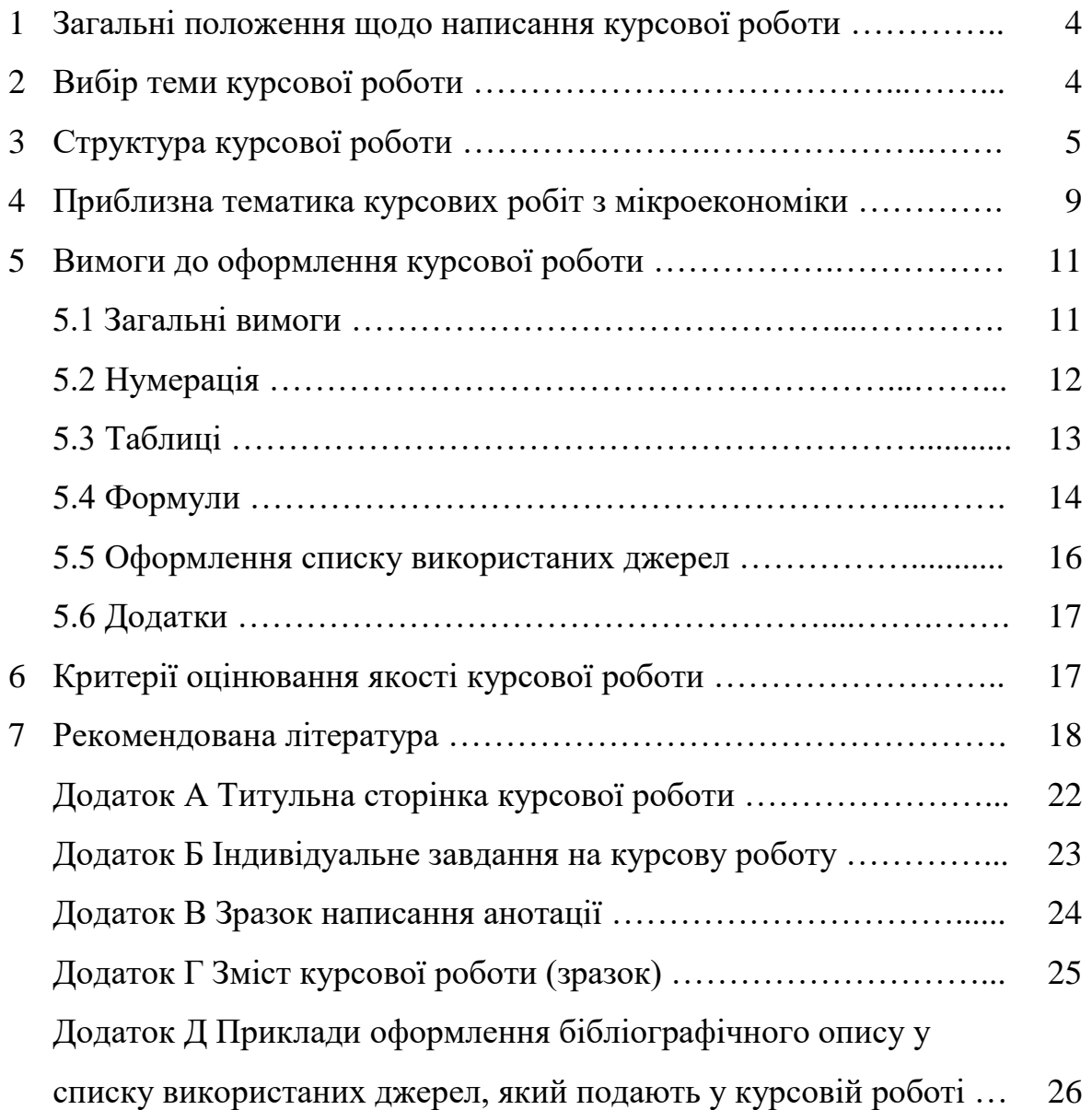

## **1 ЗАГАЛЬНІ ПОЛОЖЕННЯ ЩОДО НАПИСАННЯ КУРСОВОЇ РОБОТИ**

Згідно з навчальним планом освітньо-кваліфікаційного рівня «бакалавр» з галузі знань: 07 «Управління та адміністрування», спеціальності: 073 «Менеджмент» студенти 2-го курсу в 2-му семестрі виконують курсову роботу, яка є підсумком вивчення дисципліни «Мікроекономіка».

Написання курсової роботи з дисципліни «Мікроекономіка» покликане навчити студентів основам наукових досліджень, закріпити здобуті знання, поглибивши і узагальнивши їх, набути досвіду використання теоретичного матеріалу при вирішенні конкретних завдань.

Курсова робота з навчальної дисципліни «Мікроекономіка» виконується відповідно до вимог чинного ДСТУ 3008–95 та «Методичних вказівок до оформлення курсових проектів (робіт) у Вінницькому національному технічному університеті».

Курсова робота виконується протягом семестру. Виконана робота повинна бути подана керівнику в електронному вигляді для перевірки на плагіат та прошитою, здана на кафедру не пізніше ніж за 14 днів до початку сесії (до останнього модульного тижня). Оцінювання курсової роботи здійснюється окремо за цією дисципліною.

У разі, якщо робота виконана не належним чином, тобто існують зауваження щодо її змісту або оформлення, вона повертається на доопрацювання.

Захист курсових робіт відбувається перед комісією у складі 2–3 викладачів кафедри фінансів за участю керівника курсової роботи.

## **2 ВИБІР ТЕМИ КУРСОВОЇ РОБОТИ**

Тематика курсових робіт пропонується керівником Вона щорічно переглядається та затверджується на засіданні кафедри. Запропонована тематика охоплює всі мікроекономічні проблеми діяльності окремих господарюючих суб'єктів. Крім теоретичних питань вона містить практичні завдання, які слід виконати при написанні курсової роботи.

Тему курсової роботи студенти вибирають самостійно із запропонованого переліку тем, але не пізніше, як протягом одного місяця з початку семестру. Вибрану тему треба зареєструвати у викладача, закріпивши її за собою. У випадку, якщо студент не вибрав упродовж зазначеного періоду тему роботи, вона затверджується керівником.

Не допускається написання курсової роботи за однією темою декількома студентами. При наявності двох ідентичних курсових робіт обидві роботи повертаються студентам і пропонуються нові теми.

Уточнення чи зміна теми курсової роботи допускається лише з дозволу керівника і при достатньо аргументованих студентом причинах внесення змін.

## **3 СТРУКТУРА КУРСОВОЇ РОБОТИ**

Структура написання курсової роботи з дисципліни «Мікроекономіка» має такий вигляд:

- титульний лист (додаток А);
- бланк завдання (додаток Б);
- анотація (додаток В);
- зміст (додаток Д);
- перелік скорочень (за необхідності);
- вступ;
- основна частина;
- висновки;
- список використаних джерел;
- додатки.

В *анотації* дається коротка характеристика основного змісту курсової роботи та одержаних результатів дослідження. При цьому використовуються переважно прості синтаксичні конструкції, характерні стилю ділових документів, та стандартизована термінологія.

Анотація завершується наведенням ключових слів. Ключові слова подаються у називному відмінку, друкуються в рядок, через кому, їх загальна кількість повинна бути не більша семи слів.

Анотація пишеться українською мовою. Обсяг анотації - до 3/4 сторінки. Приклад написання анотації наведено в додатку В.

У *вступі* наводиться:

- обґрунтування актуальності вибраної теми,
- ступінь її розробленості (розкриття) в економічній літературі,
- вказується мета написання курсової роботи,
- визначається об'єкт дослідження,
- формулюють завдання кожного розділу роботи.
- Обсяг вступу має складати 1,5–2 сторінки.

Основна частина курсової роботи складається з 2–3 розділів.

*У першому розділі* аналізується сучасний стан питання, проводиться обґрунтування теми.

Даний розділ повинен складатися з двох підрозділів.

У першому підрозділі проводиться дослідження методологічних та теоретичних основ згідно з вибраною темою. В цьому пункті доцільно визначити основні поняття, розглянути складові досліджуваного явища, окремі класифікаційні ознаки, місце досліджуваного явища в діяльності підприємства та його вплив на ефективність роботи.

У другому підрозділі першого розділу курсової роботи висвітлюється

ступінь розробленості теми курсової роботи у вітчизняній та зарубіжній економічній літературі, відзначається внесок вчених у дослідження вибраної теми, підходи окремих авторів із посиланням на використані джерела.

Загальний обсяг І розділу повинен становити 10–15 сторінок.

*У другому розділі роботи* здійснюється аналіз економічних процесів відповідно до теми курсової роботи.

Якщо економічний аналіз здійснюється на прикладі реального підприємства, то пропонується така послідовність написання розділу:

В першому підрозділі другого розділу здійснюється характеристика об'єкта дослідження.

Наводяться загальні відомості про підприємство, а саме:

назва;

- коротка історія створення;
- місце та дата реєстрації;
- мета діяльності;
- характеристика продукції та послуг;
- ємність ринку, на якому функціонує підприємство.

**УВАГА**: *даний розділ не повинен бути дублюванням Статуту підприємства!*

У другому підрозділі другого розділу курсової роботи здійснюється мікроекономічний аналіз динаміки зміни основних показників господарської діяльності підприємства, відповідно до теми дослідження.

Необхідно здійснити аналіз:

- постійних витрат;
- змінних витрат;
- валових (сукупних) витрат;
- граничних витрат;
- середніх витрат;
- собівартості реалізованої продукції;
- чистого доходу (виручки) від реалізації продукції, товарів, робіт, послуг;
- граничного доходу;
- чистого прибутку (збитків)
- валового прибутку та ін.

Дані для аналізу показників діяльності функціонуючого підприємства беруться з форми № 1 «Баланс».

Розрахунок абсолютних показників діяльності підприємства (що беруться безпосередньо із звітності) не наводиться. Вони відображаються у таблиці, в якій визначається також динаміка їх зміни.

Розрахунок відносних показників здійснюється із зазначенням формул.

Усі дані, на основі яких буде здійснено розрахунок економічних показників, доцільно звести в таблицю, в якій відображається значення цих даних за аналізований період та динаміка їх зміни (по роках чи кварталах року).

Приклад оформлення таблиць

Таблиця 1 – Динаміка основних показників господарської діяльності ПАТ (тис. грн)

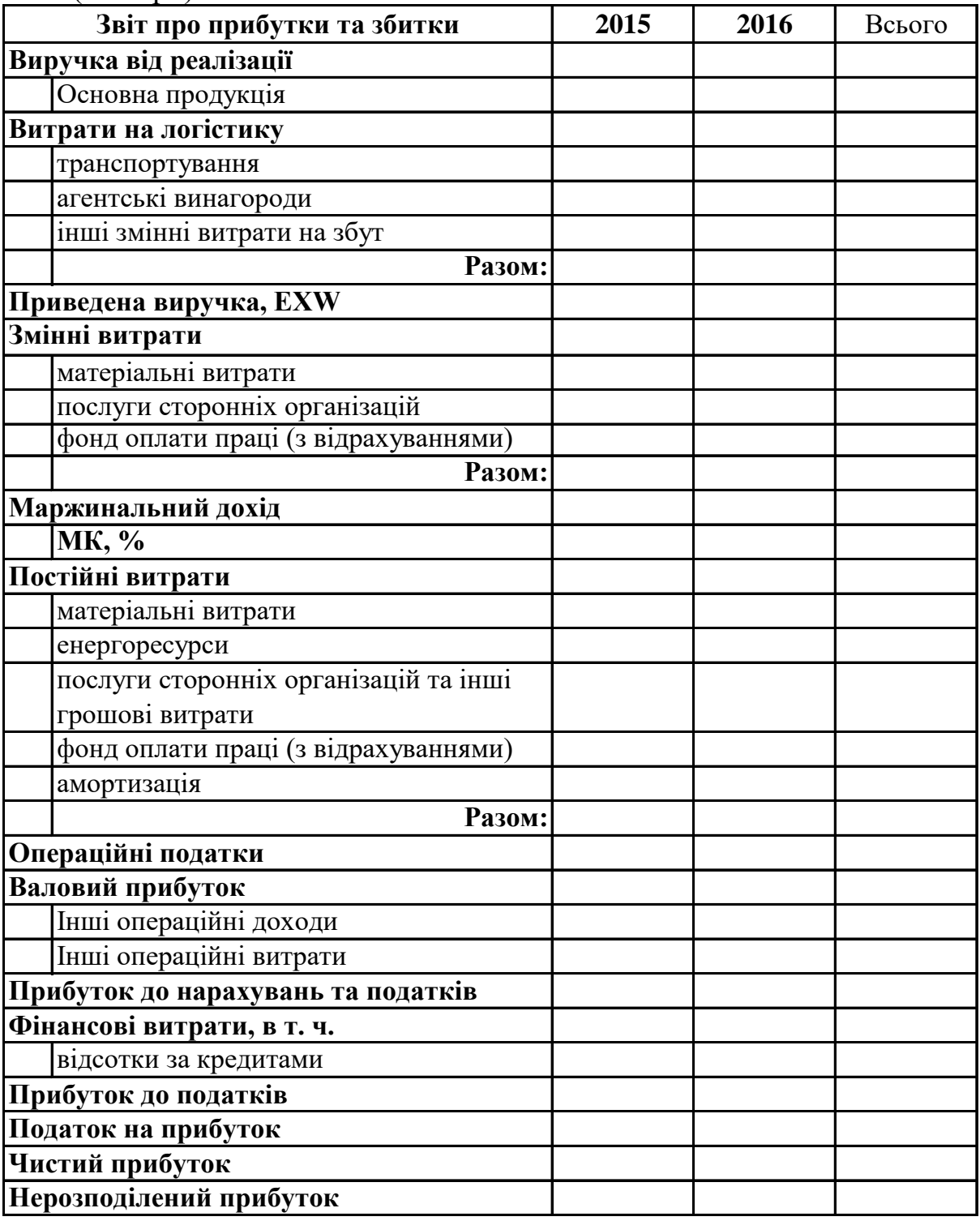

Таблиця 2 – Динаміка змінних витрат ПАТ (тис. грн)

|                              | Звіт про прибутки та збитки         | 2015 | 2016 | Всього |
|------------------------------|-------------------------------------|------|------|--------|
| Виручка від реалізації       |                                     |      |      |        |
|                              | Основна продукція                   |      |      |        |
| Змінні витрати, % до виручки |                                     |      |      |        |
|                              | матеріальні витрати, тис. грн       |      |      |        |
|                              | матеріальні витрати, %              |      |      |        |
|                              | послуги стор. організац., тис. грн  |      |      |        |
|                              | послуги стор. організац., %         |      |      |        |
|                              | фонд опл. праці (з відр.), тис. грн |      |      |        |
|                              | фонд опл. праці (з відр.), %        |      |      |        |
|                              | Ітого:                              |      |      |        |
| Маржинальний дохід           |                                     |      |      |        |
|                              | МК, %                               |      |      |        |

Таблиця 3 – Аналіз динаміки постійних витрат

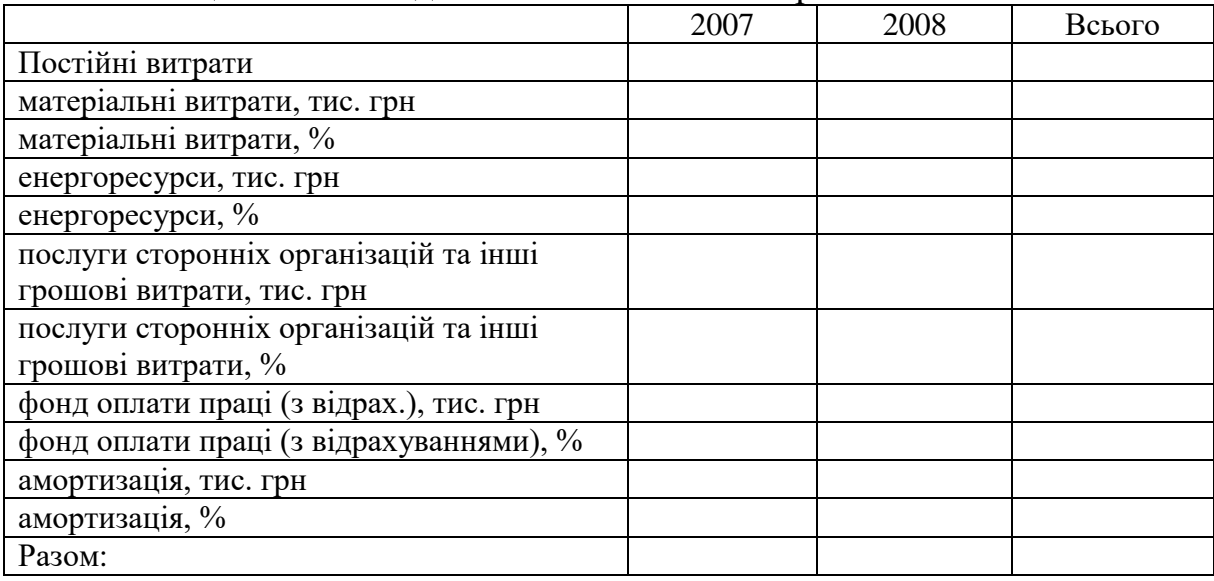

На основі таблиць бажано побудувати графіки, на яких наочно відобразити динаміку зміни розрахованих показників.

На підставі узагальнених розрахунків роблять висновки про оптимальні обсяги виробництва та ціни на ресурси, що купуються підприємством, та продукцію, що ним реалізується.

Загальний обсяг аналітичної частини становить 15–20 сторінок.

*Третій розділ*, як правило, містить пропозиції та рекомендації щодо покращення діяльності об'єкта дослідження.

На основі результатів здійсненого аналізу пропонуються заходи з удосконалення господарської діяльності об'єкта дослідження. Всі пропозиції та рекомендації доцільно супроводжувати фінансовими розрахунками очікуваного ефекту від їх впровадження.

Обсяг третього розділу 6–8 сторінок.

У *висновках* формулюють теоретичні та практичні результати виконаної роботи. Обсяг 2–3 сторінки.

Список використаних *літературних джерел* повинен містити не менше 15–20 найменувань, на які зроблені посилання в роботі. Джерела розміщують у порядку появи посилань на них у тексті або в алфавітному порядку, з обов'язковим зазначенням всіх необхідних реквізитів.

У *додатках* подають схеми, рисунки, графіки, таблиці та інші ілюстрації.

Додатки повинні підтверджувати окремі положення, висновки та пропозиції автора курсової роботи.

Допоміжний та ілюстративний матеріал, внесений у додатки, має безпосередньо стосуватися теми дослідження. Додатки оформляють відповідно до вимог. Таблиці, графіки та схеми повинні мати назву і бути пронумеровані, а в основному тексті курсової роботи обов'язково роблять посилання на матеріал, що міститься в додатках, і пояснення змісту кожної таблиці, рисунка, схеми тощо.

Форми звітності, на основі яких був проведений аналіз, підшиваються до курсової роботи як додаток. Кількість форм звітності залежить від теми курсової роботи. Це, як правило, форма № 1 «Баланс»; форма № 2 «Звіт про фінансові результати».

## **4 ПРИБЛИЗНА [ТЕМАТИКА КУРСОВИХ РОБІТ](http://diplom.in.ua/tema3.htm) З МІКРОЕКОНОМІКИ**

- *1. Економічний аналіз виробничих витрат підприємства (на прикладі …).*
- *2. Економічний аналіз витрат та доходів підприємства (на прикладі …).*
- 3. Антимонопольне законодавство та обмеження влади над ринком.
- 4. Бюджетне обмеження та його застосування в теорії споживання.
- 5. Витрати виробництва у довгостроковому періоді та ефект масштабу.
- 6. Витрати фірми та резерви їх скорочення.
- 7. Граничні величини та їх використання в мікроекономіці.
- 8. Грошові доходи домогосподарств як фактор споживчої поведінки.
- 9. Державне регулювання ринку праці та його особливості в Україні.
- 10. Державне регулювання цін в умовах ринкової економіки.
- 11. Діяльність монополій в Україні та проблеми підтримання економічної конкуренції.
- 12. Економічна стратегія підприємства та напрями її реалізації.
- 13. Економічний ризик та способи його зменшення.
- 14. Економічні ресурси та альтернативний вибір: мікроекономічний аналіз.
- 15. Забезпечення суспільними благами: можливості ринку і держави.
- 16. Загальна рівновага конкурентних ринків.
- 17. Застосування еластичності в мікроаналізі.
- 18. Земельна рента та проблема земельного податку.
- 19. Зовнішні ефекти економічної діяльності та їх регулювання.
- 20. Зовнішні ефекти та економічні проблеми охорони навколишнього середовища.
- 21. Інвестиційні рішення підприємств та їх ефективність.
- 22. Критерії оцінювання добробуту та його рівень в Україні.
- 23. Максимізація прибутку в умовах досконалої конкуренції та монополії.
- 24. Маржинальна теорія та мікроекономіка.
- 25. Методи мікроекономічного дослідження, їх застосування та ефективність.
- 26. Мінімізація витрат як чинник підвищення економічної ефективності.
- 27. Моделі ціноутворення в олігополістичних галузях та їх прояв у сучасній економіці України.
- 28. Модель монополістичного ринку: сутність та умови існування.
- 29. Модель олігополістичного ринку: сутність та причини виникнення.
- 30. Модель ринку досконалої конкуренції: сутність та особливості.
- 31. Нецінова конкуренція та передумови її розвитку.
- 32. Особливості розвитку монополій в українській економіці.
- 33. Оцінка взаємозв'язку «витрати–обсяги–прибуток».
- 34. Підприємництво та особливості його функціонування в Україні.
- 35. Поведінка фірми в короткостроковому і довгостроковому періодах.
- 36. Попит на виробничі ресурси та їх оптимальне співвідношення.
- 37. Попит на землю та особливості його формування в Україні.
- 38. Порівняльна оцінка ефективності ринкових структур.
- 39. Порівняльний аналіз монополістичної конкуренції та олігополії.
- 40. Природні монополії та особливості їх регулювання.
- 41. Проблема вибору в умовах обмеженості ресурсів.
- 42. Проблема оптимального співвідношення і використання виробничих ресурсів.
- 43. Регулювання виробництва і споживання суспільних благ.
- 44. Резерви зростання прибутку та рентабельності підприємства.
- 45. Ринки капіталів та їх вплив на формування складу і видів реальних інвестицій фірм.
- 46. Ринки факторів виробництва в умовах досконалої та недосконалої конкуренції.
- 47. Ринок землі: складові та особливості процесу ціноутворення.
- 48. Ринок капіталу та його роль у функціонуванні ринкової економіки.
- 49. Ринок праці та особливості його функціонування в Україні.
- 50. Ринок цінних паперів і умови його функціонування в Україні.
- 51. Ринок як засіб координації економічної діяльності та роль держави у його регулюванні.
- 52. Рівновага виробника та її умови.
- 53. Соціальна та економічна ефективність олігополії.
- 54. Становлення та розвиток мікроекономіки як науки.
- 55. Стратегії поведінки споживача на ринку.
- 56. Теорія еластичності попиту та пропозиції та її використання для збільшення доходу виробника.
- 57. Теорія монополії і проблема ринкової влади.
- 58. Фактори виробництва та їх використання на підприємстві.
- 59. Фірма як об'єкт мікроекономічного аналізу.
- 60. Форми та методи економічної конкуренції фірми в ринковій економіці.
- 61. Формування доходу і прибутку фірми.
- 62. Цінова дискримінація в ринковій економіці.
- 63. Цінова і нецінова конкуренція та шляхи підвищення конкурентоспроможності вітчизняних виробників.
- 64. Ціноутворення на ринках ресурсів.
- 65. Чинники зростання ефективності діяльності підприємства.

## **5 ВИМОГИ ДО ОФОРМЛЕННЯ КУРСОВОЇ РОБОТИ**

#### **5.1 Загальні вимоги**

Курсову роботу друкують за допомогою комп'ютера (текстовий редактор Word, шрифт 14 пунктів, інтервал 1,5) або на друкарській машинці на одній стороні аркуша білого паперу формату А4 (210×297 мм), 35–40 рядків на сторінці.

Можна також використати папір форматів у межах від 203×288 до 210×297 мм і подати таблиці та ілюстрації на аркушах формату А3.

**Обсяг курсової роботи (від титульної сторінки до списку використаної літератури включно) має становити не менше 37 сторінок»**. Додатки та ілюстративний матеріал не включають до основного обсягу роботи.

Текст курсової роботи необхідно друкувати, залишаючи береги таких розмірів: лівий – 25(30) мм, правий – 15(10) мм, верхній – 20 мм, нижній – 20 мм.

Шрифт друку повинен бути чітким, рядок – чорного кольору середньої жирності. Щільність тексту курсової роботи повинна бути однаковою.

Вписувати в текст курсової роботи окремі іншомовні слова, формули, умовні знаки можна чорнилом, тушшю, пастою тільки чорного кольору, при цьому щільність вписаного тексту повинна бути наближеною до щільності основного тексту.

Друкарські помилки, описки і графічні неточності, які виявилися в процесі написання курсової роботи, можна виправляти підчищенням або зафарбуванням білою фарбою і нанесенням на тому ж місці або між рядками виправленого тексту (фрагмента рисунка) комп'ютерним друком. Допускається наявність не більше двох виправлень на одній сторінці

Текст основної частини курсової роботи поділяють на розділи та підрозділи (допускаються також пункти).

Заголовки структурних частин курсової роботи «ЗМІСТ», «ПЕРЕЛІК УМОВНИХ СКОРОЧЕНЬ», «ВСТУП», «РОЗДІЛ», «ВИСНОВКИ», «СПИСОК ВИКОРИСТАНИХ ДЖЕРЕЛ», ДОДАТКИ» друкують великими літерами симетрично до тексту. Заголовки підрозділів друкують маленькими літерами (крім першої великої) з абзацного підступу. Крапку в кінці заголовка не ставлять. Якщо заголовок складається з двох або більше речень, їх розділяють крапкою. Заголовки пунктів друкують маленькими літерами (крім першої великої) з абзацного відступу в розрядці в підбір до тексту. В кінці заголовка, надрукованого в підбір до тексту, ставиться крапка.

Між заголовком (за винятком заголовка пункту) та текстом необхідно робити пропуск 1–2 інтервали.

Кожну структурну частину курсової роботи треба починати з нової сторінки.

До загального обсягу курсової роботи, як уже зазначалось вище, не входять додатки, список використаних джерел, таблиці та рисунки, які повністю займають площу сторінки. Але всі сторінки зазначених елементів підлягають нумерації на загальних засадах.

#### **5.2 Нумерація**

Нумерацію сторінок, розділів, підрозділів, пунктів, підпунктів, рисунків, таблиць, формул подають арабськими цифрами без знака №.

Першою сторінкою курсової роботи є титульний аркуш, який вносять до загальної нумерації сторінок курсової роботи. *На титульному аркуші номер сторінки не ставлять, на наступних сторінках номер проставляють у правому верхньому куті сторінки без крапки в кінці*.

Зміст, перелік умовних позначень, вступ, висновки, список використаних джерел не мають порядкового номера, але всі аркуші, на яких розміщені згадані структурні частини курсової роботи, нумерують звичайним чином. Не нумерують лише їх заголовки, тобто не можна друкувати «1.ВСТУП», або «Розділ 5. ВИСНОВКИ».

*Номер розділу ставлять без слова «РОЗДІЛ»*, після номера крапку не ставлять і пишуть назву розділу.

Підрозділи нумерують у межах кожного розділу. Номер підрозділу складається з номера розділу і порядкового номера підрозділу, між якими ставлять крапку. В кінці номера підрозділу не повинна стояти крапка, наприклад: «2.3» (третій підрозділ другого розділу). Потім у тому ж рядку йде заголовок підрозділу.

Пункти нумерують у межах кожного підрозділу. Номер пункту складається з порядкових номерів розділу, підрозділу, пункту, між якими ставлять крапку. В кінці номера не повинна стояти крапка, наприклад: «1.3.2» (другий пункт третього підрозділу першого розділу). Потім у тому ж рядку йде заголовок пункту. Пункт може не мати заголовка.

Ілюстрації (фотографії, креслення, схеми, графіки, карти) і таблиці

необхідно подавати в курсової роботи безпосередньо після тексту, де вони згадані вперше, або на наступній сторінці. Ілюстрації і таблиці, які розміщені на окремих сторінках курсової роботи, включають до загальної нумерації сторінок. Таблицю, рисунок або креслення, розміри якого більше формату А4, враховують як одну сторінку і розміщують у відповідних місцях після згадування в тексті або у додатках.

*Ілюстрації позначають словом «Рисунок» а не «Рис.» і нумерують послідовно в межах розділу, за винятком ілюстрацій, поданих у додатках.* Ілюстрації підписують ЗНИЗУ ілюстрації.

Таблиці нумерують послідовно (за винятком таблиць, поданих у додатках) в межах розділу. *Ліворуч над відповідним заголовком таблиці розміщують напис «Таблиця», а не Табл.* із зазначенням її номера. Номер таблиці повинен складатися з номера розділу і порядкового номера таблиці, між якими ставиться крапка.

При переносі частини таблиці на інший аркуш (сторінку) слово «Таблиця» і номер її вказують один раз зліва над першою частиною таблиці, над іншими частинами пишуть слова *«Продовження таблиці», а не «Продовження табл.»* і вказують номер таблиці.

*Усі наведені в роботі формули нумерують у межах розділу.* Номер формули складається з номера розділу і порядкового номера формули в розділі, між якими ставлять крапку. Номери формул пишуть біля правого берега аркуша на рівні відповідної формули в круглих дужках, наприклад: (3.1) (перша формула третього розділу). *На формули необхідно робити посилання (зазначати джерела зі списку літератури, з яких взято формулу).*

*Загальне правило пунктуації в тексті з формулами таке: формула входить до речення, як його рівноправний елемент. Тому в кінці формул і в тексті перед ними розділові знаки ставлять відповідно до правил пунктуації.*

#### **5.3 Таблиці**

Цифровий матеріал, як правило, повинен оформлятися у вигляді таблиць.

Кожна таблиця повинна мати назву, яку розміщують над таблицею і друкують симетрично до тексту. Назву і слово «Таблиця» починають з великої літери. Назву не підкреслюють.

Заголовки граф таблиці повинні починатися з великих літер, підзаголовки – з маленьких, якщо вони складають одне речення із заголовком, і з великих, якщо вони є самостійними. Висота рядків повинна бути не меншою 8 мм. Графу з порядковими номерами рядків до таблиці вносити не треба.

Таблицю розміщують після першого згадування про неї в тексті, таким чином, щоб її можна було читати без повороту переплетеного блоку курсової роботи або з поворотом за годинниковою стрілкою. Таблицю з великою кількістю рядків можна переносити на інший аркуш. При перенесенні таблиці на інший аркуш (сторінку) назву вміщують тільки над її першою частиною, на інших аркушах (сторінках) вказують «Продовження таблиці». Таблицю з великою кількістю граф можна ділити на частини і розміщувати одну частину під іншою в межах одної сторінки.

Якщо текст, який повторюється в графі таблиці, складається з одного слова, його можна заміняти лапками; якщо з двох або більше слів, то при першому повторенні його замінюють словами «Те ж», а далі лапками. Ставити лапки замість цифр, марок, знаків, математичних і хімічних символів, які повторюються, не слід. Якщо цифрові або інші дані в якомунебудь рядку таблиці не подають, то в ньому ставлять прочерк.

#### **5.4 Формули**

При використанні формул необхідно дотримуватися певних технікоорфографічних правил.

Найбільші, а також довгі і громіздкі формули, котрі мають у складі знаки суми, добутку, диференціювання, інтегрування, розміщують на окремих рядках. Це стосується також і всіх нумерованих формул. Для економії місця кілька коротких однотипних формул, відокремлених від тексту, можна подати в одному рядку, а не одну під одною. Невеликі і нескладні формули, що не мають самостійного значення, вписують всередині рядків тексту.

Пояснення значень символів і числових коефіцієнтів треба подавати безпосередньо під формулою в тій послідовності, в якій вони дані у формулі. Значення кожного символу і числового коефіцієнта треба подавати з нового рядка. Перший рядок пояснення починають зі слова «де» без двокрапки.

Рівняння і формули треба виділяти з тексту вільними рядками. Вище і нижче кожної формули потрібно залишити не менше одного вільного рядка. Якщо рівняння не вміщується в один рядок, його слід перенести після знака рівності (=) або після знаків плюс (+), мінус (–), множення (×) і ділення (:).

Нумерувати слід лише ті формули, на які є посилання у наступному тексті. Інші нумерувати не рекомендується.

Порядкові номери позначають арабськими цифрами в круглих дужках біля правого берега сторінки без крапок від формули до її номера. Номер, який не вміщується у рядку з формулою, переміщують у наступний нижче формули. Номер формули при її перенесенні вміщують на рівні останнього рядка. Якщо формула знаходиться у рамці, то номер такої формули записують зовні рамки з правого боку навпроти основного рядка формули. Номер формули-дробу подають на рівні основної горизонтальної риски формули.

Номер групи формул, розміщених в окремих рядках і об'єднаних фігурною дужкою (парантезом), ставиться справа від вістря парантеза, яке знаходиться всередині групи формул і звернене в сторону номера.

Загальне правило пунктуації в тексті з формулами таке: формула входить до речення, як його рівноправний елемент. Тому в кінці формул і в тексті перед ними розділові знаки ставлять відповідно до правил пунктуації.

Двокрапку перед формулою ставлять лише у випадках, передбачених правилами пунктуації:

а) у тексті перед формулою є узагальнювальне слово;

б) цього потребує побудова тексту, що передує формулі.

Розділовими знаками між формулами, котрі йдуть одна за одною і не відокремлені текстом, можуть бути кома або крапка з комою безпосередньо за формулою до її номера.

Розділові знаки між формулами при парантезі ставлять всередині парантеза. Після таких громіздких математичних виразів, як визначники і матриці, можна розділові знаки не ставити.

#### *Загальні правила цитування та посилання на використані джерела*

При написанні курсової роботи студент повинен давати посилання на джерела, матеріали або окремі результати з яких наводяться в курсовій роботі, або на ідеях і висновках яких розроблюються проблеми, завдання, питання, вивченню яких присвячена курсова робота. Такі посилання дають змогу відшукати документи і перевірити достовірність відомостей про цитування документа, дають необхідну інформацію щодо нього, допомагають з'ясувати його зміст, мову тексту, обсяг. *Посилатися слід на останні видання публікацій. На більш ранні видання можна посилатися лише в тих випадках, коли в них наявний матеріал, який не внесено до останнього видання*.

Якщо використовують відомості, матеріали з монографій, оглядових статей, інших джерел з великою кількістю сторінок, тоді в посиланні необхідно точно вказати номери сторінок, ілюстрацій, таблиць, формул з джерела, на яке дано посилання в курсовій роботі.

Посилання в тексті курсової роботи на джерела слід зазначати порядковим номером за переліком посилань, виділеним двома квадратними дужками, наприклад, «... у працях [1–7]...».

Рекомендується в основному тексті або у заключних абзацах розділів давати посилання на особисті наукові праці студента, перелік яких наведено у списку використаної літератури.

Посилання на ілюстрації в курсовій роботі вказують порядковим номером ілюстрації, наприклад, «рис. 1.2».

Посилання на формули курсової роботи вказують порядковим номером формули в дужках, наприклад «... у формулі (2.1)».

На всі таблиці курсової роботи повинні бути посилання в тексті, при цьому слово «таблиця» в тексті пишуть скорочено, наприклад: «...у табл. 1.2».

У повторних посиланнях на таблиці та ілюстрації треба вказувати

скорочено слово «дивись», наприклад: «див. табл. 1.3».

Для підтвердження власних аргументів посиланням на авторитетне джерело або для критичного аналізу того чи іншого друкованого твору слід наводити цитати. Науковий етикет потребує точно відтворювати цитований текст, бо найменше скорочення наведеного витягу може спотворити зміст, закладений автором.

Загальні вимоги до цитування такі:

а) текст цитати починається і закінчується лапками і наводиться в тій граматичній формі, в якій він поданий в джерелі, із збереженням особливостей авторського написання. Наукові терміни, запропоновані іншими авторами, не виділяються лапками, за винятком тих, що викликали загальну полеміку. У цих випадках використовується вираз «так званий»;

б) цитування повинно бути повним, без довільного скорочення авторського тексту і без перекручень думок автора. Пропуск слів, речень, абзаців при цитуванні допускається без перекручення авторського тексту і позначається трьома крапками. Вони ставляться у будь якому місці цитати (на початку, всередині, на кінці). Якщо перед випущеним текстом або за ним стояв розділовий знак, то він не зберігається;

в) кожна цитата обов'язково супроводжується посиланням на джерело;

г) при непрямому цитуванні (переказі, викладі думок інших авторів своїми словами), що дає значну економію тексту, слід бути гранично точним у викладенні думок автора, коректним щодо оцінювання його результатів і давати відповідні посилання на джерело;

д) якщо необхідно дізнатися ставлення автора курсової роботи до окремих слів або думок з цитованого тексту, то після них в круглих дужках ставлять знак оклику або знак запитання;

е) якщо автор курсової роботи, наводячи цитату, виділяє в ній деякі слова, робиться спеціальне застереження, тобто після тексту, який пояснює виділення, ставиться крапка, потім дефіс і вказуються ініціали автора курсової роботи, а весь текст застереження вміщується у круглі дужки. Варіантами таких застережень є: (курсив наш – В. З.), (підкреслено мною – В. З.), (розрядка моя – В. З.).

#### **5.5 Оформлення списку використаних джерел**

Список використаних джерел – елемент бібліографічного апарату, котрий містить бібліографічні описи використаних джерел і розміщується після висновків. Бібліографічний опис складають безпосередньо за друкованим твором або виписують з каталогів і бібліографічних покажчиків повністю без пропусків будь-яких елементів, скорочення назв і т. ін.

Список використаних джерел слід розміщувати в порядку появи посилань в тексті (найбільш зручний для користування і рекомендований при написанні курсових робіт).

Відомості про джерела, введені до списку, подають відповідно до

вимог державного стандарту з обов'язковим наведенням назв праць. Обов'язковим є використання електронних ресурсів з інтернету. Приклади оформлення бібліографічного опису у списку використаних джерел, який подають у курсовій роботі, наведено у додатку Д.

#### **5.6 Додатки**

Додатки оформлюють як продовження курсової роботи на наступних її сторінках або у вигляді окремої частини (книги), розміщуючи їх у порядку появи посилань у тексті курсової роботи.

Якщо додатки оформлюють на наступних сторінках курсової роботи, кожний такий додаток повинен починатися з нової сторінки. Додаток повинен мати заголовок, надрукований угорі малими літерами з першої великої, симетричний відносно тексту сторінки. Посередині рядка над заголовком малими літерами з першої великої друкується слово «Додаток » і велика літера, що позначає додаток.

Додатки слід позначати послідовно великими літерами української абетки, **за винятком літер Ґ, Є, З, І, Ї, Й, О, Ч, Ь,** наприклад, додаток А, додаток Б і т. д. Один додаток позначається як додаток А.

При оформленні додатків окремою частиною (книгою) на титульному аркуші під назвою курсової роботи друкують великими літерами слово «ДОДАТКИ».

Текст кожного додатка за необхідності може бути поділений на розділи й підрозділи, які нумерують у межах кожного додатка. У цьому разі перед кожним номером ставлять позначення додатка (літеру) і крапку, наприклад, А. 2 – другий розділ додатка А; В.3.1 – підрозділ 3.1 додатка В.

Ілюстрації, таблиці і формули, які розміщені в додатках, нумерують у межах кожного додатка, наприклад: рис. Д.1.2 – другий рисунок першого розділу додатка Д; формула (А.1) – перша формула додатка А

## **6 КРИТЕРІЇ ОЦІНЮВАННЯ ЯКОСТІ КУРСОВОЇ РОБОТИ**

Захист курсових робіт проводиться на відкритому засіданні комісії за участю керівника курсової роботи та ще не менше одного викладача кафедри. Для викладу змісту роботи студент готує доповідь, розраховану на 3–5 хвилин. Як правило, вона будується в тій же послідовності, у якій виконана робота. Під час доповіді можуть використовуватися ілюстративні матеріали (таблиці, схеми, графіки). Після доповіді всі присутні студенти групи та члени комісії задають студенту запитання, на які він дає короткі, чітко аргументовані відповіді.

Оцінюється курсова робота за національною шкалою та за шкалою ECTS. При виставленні оцінки за курсову роботу враховуються такі основні моменти:

- 1) відповідність плану роботи темі курсової роботи та змісту підрозділів їх назві;
- 2) логічність та послідовність викладення матеріалу;
- 3) уміння використовувати статистичний та фактичний матеріал для обґрунтування різних залежностей та тенденцій;
- 4) уміння робити висновки та узагальнення;
- 5) правильність підбору літературних джерел, використання наукових публікацій і фактичних даних за останні 2 роки, відповідність використаної літератури темі дослідження.

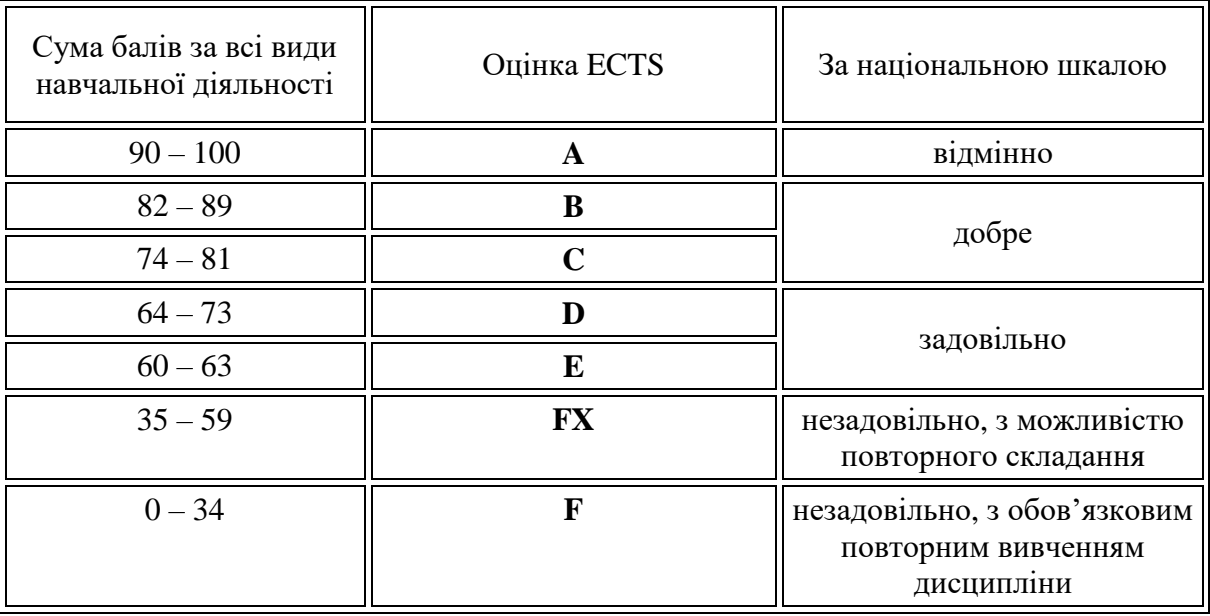

#### **Шкала оцінювання: національна та ECTS**

Після захисту курсові роботи здаються до архіву університету.

### **7 РЕКОМЕНДОВАНА ЛІТЕРАТУРА**

- 1. Адирова Т. І. Проблеми управління витратами на матеріальне забезпечення та шляхи їх подолання на виробничому підприємстві / Т. І. Адирова // Економіка та держава. – 2012. – № 12. – С. 71–73.
- 2. Алтухов О. Г. Теоретичні аспекти управління запасами на підприємстві / О. Г. Алтухов // Управління розвитком, № 12 (152). – 2013. – С. 164–166.
- 3. Бечко П. К. Теоретичні основи економічного змісту категорії «дохід» сільськогосподарських підприємств / П. К. Бечко, О. В. Митяй // Інноваційна економіка. – 2012. – № 1. – С. 119–124.
- 4. Бутинець Ф. Ф. Витрати виробництва та їх класифікація для потреб управління / Ф. Ф. Бутинець // Проблеми теорії та методології бухгалтерського обліку, контролю і аналізу. – 2012. – № 1. – С. 11–18.
- 5. Венжега Д. І. Поняття обліку витрат на виробництво та шляхи його вдосконалення / Д. І. Венжега // Інноваційна економіка. – 2012. – № 11.  $-$  C. 294–297.
- 6. Власенко Л. А. Економічна сутність поняття «витрати»: [витрати підприємства] / Л. А. Власенко // Формування ринкових відносин в Україні. – 2009. – № 1. – С. 60–65.
- 7. Гамільтон Дж. Методичний посібник до «Мікроекономіки» Р. Піндайка і Д. Рубінфелда : [пер. з англ. А. Олійника, Р. Скільського]. – К. : Основи, 1996. – 233 с.
- 8. [Долан Э. Дж.](http://catalog.belal.by/cgi-bin/irbis64r_01/cgiirbis_64.exe?LNG=&Z21ID=&I21DBN=BELAL&P21DBN=BELAL&S21STN=1&S21REF=&S21FMT=fullwebr&C21COM=S&S21CNR=20&S21P01=0&S21P02=1&S21P03=A=&S21STR=%D0%94%D0%BE%D0%BB%D0%B0%D0%BD%2C%20%D0%AD%2E%20%D0%94%D0%B6%2E) Микроэкономика / Долан Э. Дж., Линдсей Д. Е. : [пер. с англ. Лукашевич В. В. и др.]. – СПб. : АО «Санкт-Петербург оркестр», 1994. – 446с.
- 9. Зянько В. В. Основи мікроекономіки : навчальний посібник / Зянько В. В. – Вінниця : УНІВЕРСУМ-Вінниця, 2001. – 272 с.
- 10. Зянько В. В. Основи мікроекономіки : навчальний посібник для вищих навчальних закладів / Зянько В. В. – [Вид. 2-е, перероблене і доповнене]. − К. : Видавничий Дім «Слово», 2009. – 344 с.
- 11. Івахів Ю. О. Облікові методи визнання результатів діяльності підприємства / Ю. О. Івахів // Інвестиції: практика та досвід. – 2012. –  $N_2$  1. – C. 79–83.
- 12. Лебедєва А. М. Методичні аспекти аналізу рентабельності діяльності підприємства / А. М. Лебєдєва // Вісник ОНУ ім. І. І. Мечникова. – 2012. – Вип. 3–4. – С. 29–36.
- 13. Макконнел К. Р. Аналітична економія. принципи, проблеми і політика. Частина 2. Мікроекономіка / К. Р. Макконнел, С. Л. Брю : [пер з англ. 13 видання. Наук. ред. перекладу Т. Панчишина]. – Львів : Просвіта,  $1999. - 650$  c.
- 14. Макро- і мікроекономічні складові розвитку : монографія / [В. С. Стельмах, А. О. Єпіфанов, І. В. Сало та ін.]. – Суми : Університетська книга, 2012. – 505 с.
- 15. Максимова В. Ф. Микроэкономика : учебник / Максимова В. Ф. [изд. 3-е, перераб. и доп.]. – М. : Соминтек, 1996.
- 16. Мельник В. М. Еволюція поглядів на дохід і прибуток підприємства як потенційні об'єкти оподаткування / В. М. Мельник, О. Д. Борзенкова // Фінанси України. – 2011. – № 10. – С. 32–43.
- 17. Микроэкономика : учебник для вузов /[Е. Б. Яковлева, М. А. Ланец, Н. В. Нешерет и др.]; под ред. Е.Б. Яковлевой. – [6-е изд.]. – СПб. : Поиск, 2003. – 358 с.
- 18. Миронова Ю. Ю. Економічна сутність собівартості продукції та шляхи її зниження / Ю. Ю. Миронова // Бухгалтерський облік, аналіз та аудит.  $-2009. - N_2$  3. – C. 160–165.
- 19. Міжнародні стандарти бухгалтерського обліку 2014 : [пер. з анг.; за ред. С. Ф. Голова.]. – К., 2014. – 1272 с.
- 20. Ачкасов А. Є. Мікроекономіка : навч. посібник. / Ачкасов А. Є., Островський І. А., Тимофієва С. Б. – Харків : ХНУМГ імені О. М. Бекетова, 2012. – 248 с.
- 21. Мікроекономіка : підручник [за ред. В. Д. Базилевича]. [2-ге вид.]. К. : Знання, 2008. – 679 с.
- 22. Мікроекономіка : практикум [за ред. В. Д. Базилевича]. [3-тє вид., стер.]. – К. : Знання, 2012. – 491с.
- 23. Муляр Т. С. Особливості управління витратами сільськогосподарських підприємств / Т. С. Муляр // Економіка та держава. – 2014. – № 6. – С. 74–77.
- 24. Нагайчук В. В. Методологічні аспекти змісту, класифікації та напрями зниження витрат виробництва / В. В. Нагайчук // Формування ринкових відносин в Україні. – 2011. – № 1. – С. 150–155.
- 25. Оверченко В. І. Мікроекономіка : навчальний посібник / Оверченко В. І., Мажак З. М., Софій М. І.: [за наук. ред. О. Л. Ануфрієвої.]. – Івано-Франківськ : «Лілея НВ», 2015. – 348 с.
- 26. Олех Н. Л. Теоретичні аспекти управління витратами виробництва на підприємствах у ринкових умовах / Н. Л. Олех // Формування ринкових відносин в Україні. – 2011. – № 9. – С. 156–159.
- 27. Петришина Н. С. Класифікація витрат / Н. С. Петришина, Н. С. Гончарук // Наука й економіка. – 2014. – № 3 (35). – С. 60–63.
- 28. Піндайк Р. С. Мікроекономіка / Р. С. Піндайк, Д. Л. Рубінфельд. К. : Основи, 1996. – 646 с.
- 29. Пустова І. В. Методи управління витратами в сучасних умовах: ефективність застосування, переваги та недоліки / І. В. Пустова // Інвестиції: практика та досвід. – 2013. – № 11. – С. 39–42.
- 30. Рябенко Г. М. Щодо економічної сутності витрат та їх класифікації / Г. М. Рябенко, Ю. С. Резніченко // Інноваційна економіка. – 2013. – № 6. – С. 319–321.
- 31. Семюэлсон Пол А. Мікроекономика / Пол А. Семюэлсон, Вільям Д. Нордгауз : [пер. з англ. / наук. ред. перекладу С. Панчишина]. – К. : Основи, 1998. – 676 с.
- 32. Турило А. М. Теоретико-методологічні підходи до визначення прибутку підприємства як фінансової категорії / А. М. Турило, О. А. Зінченко // Актуальні проблеми економіки. – 2008. – № 3. – С. 109–112.
- 33. Хайман Д. Н. Современная микроэкономика: анализ и применение : [В 2 т.: пер. с англ.] / Хайман Д. Н.; под ред., с предисл. и послесл. С. В. Валдайцева. – М. : Финансы и статистика, 1992. Т.1. – 384 с.; Т.2. – 384 с.
- 34. Шафорост Я. П. Зниження витрат виробництва та собівартості продукції як важливий фактор зростання прибутку підприємства / Я. П. Шафорост // Формування ринкових відносин в Україні. – 2011. –  $N<sub>2</sub>$ . – C. 155–159.
- 35. Шевченко Н. О. Теоретичні проблеми обліку витрат виробництва / Н. О. Шевченко // Інноваційна економіка. – 2012. – № 9. – С. 276–279.
- 36. Ястремський О.І. Основи мікроекономіки : підручник / О. І. Ястремський, О. Г. Гриценко. – [2-ге вид., перероб. і доп., з модельно-комп'ютерним додатком на лазерному диску]. – К. : Знання-Прес, 2007. – 579 c.

Додаток А Міністерство освіти і науки України Вінницький національний технічний університет Факультет менеджменту

Кафедра фінансів

### АНАЛІЗ ВИРОБНИЧИХ ВИТРАТ ПІДПРИЄМСТВА

.

(на прикладі ПАТ «Володарка»)

Пояснювальна записка з дисципліни «Мікроекономіка» до курсової роботи за спеціальністю 073 «Менеджмент» 08-39.\_\_.00.000 ПЗ

Керівник курсової роботи

\_\_\_\_\_\_\_\_\_\_\_\_\_\_\_\_\_\_\_\_\_\_\_ (науковий ступінь, учене звання, ПІБ)

 $\left\langle \left\langle \begin{array}{ccc} \bullet & \bullet & \bullet \\ \bullet & \bullet & \bullet \end{array} \right\rangle$  20 p.

Розробив студент гр. \_\_\_\_\_

\_\_\_\_\_\_\_\_\_\_\_\_\_\_\_\_\_\_\_\_\_\_\_

підпис, ПІБ

« $\rightarrow$  20 p.

Вінниця ВНТУ 20\_

#### Додаток Б Міністерство освіти і науки України Вінницький національний технічний університет Факультет менеджменту Кафедра фінансів

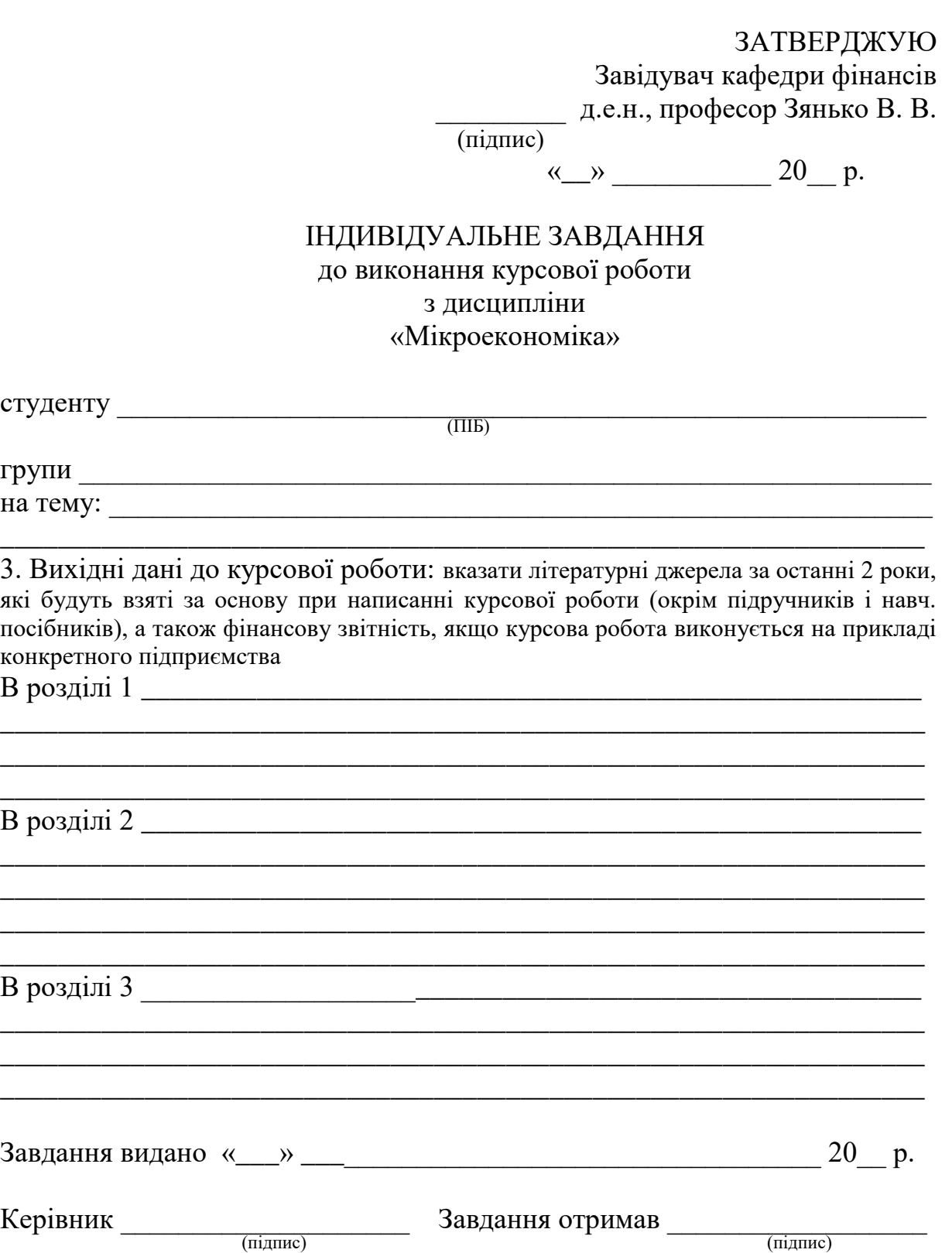

#### Додаток В Зразок написання анотації

#### АНОТАЦІЯ

В курсовій роботі систематизовано отримані теоретичні знання з аналізу постійних та змінних витрат підприємства і отримано практичні навички із аналізу їх динаміки на ПАТ «Володарка» на підставі його фінансової звітності. На основі проведеного аналізу здійснені конкретні пропозиції та рекомендації з удосконалення господарської діяльності ПАТ «Володарка».

Ключові слова: витрати, постійні витрати, змінні витрати, валові витрати, граничні витрати.

### Додаток Г Складання змісту курсової роботи

### <u> Зразок 1</u> ЗМІСТ

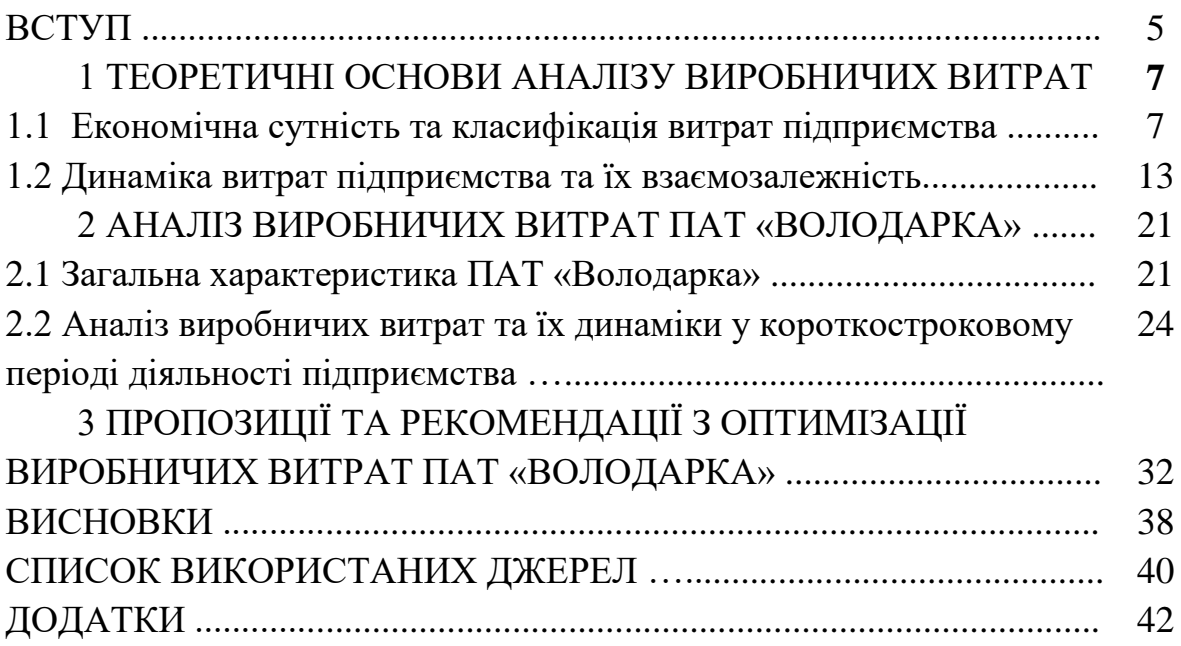

### Зразок 2 ЗМІСТ

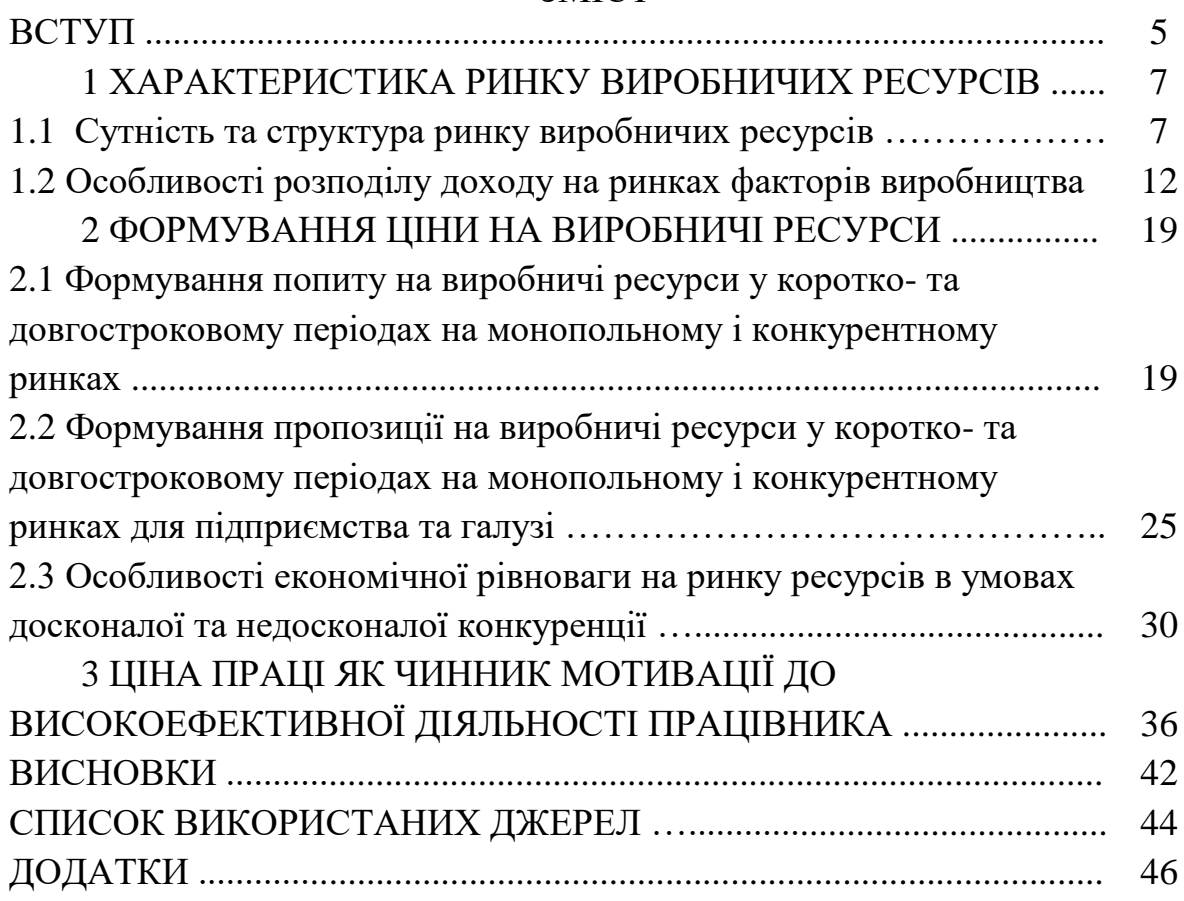

# ДОДАТОК Д

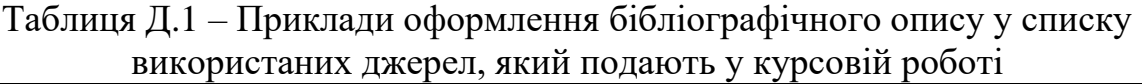

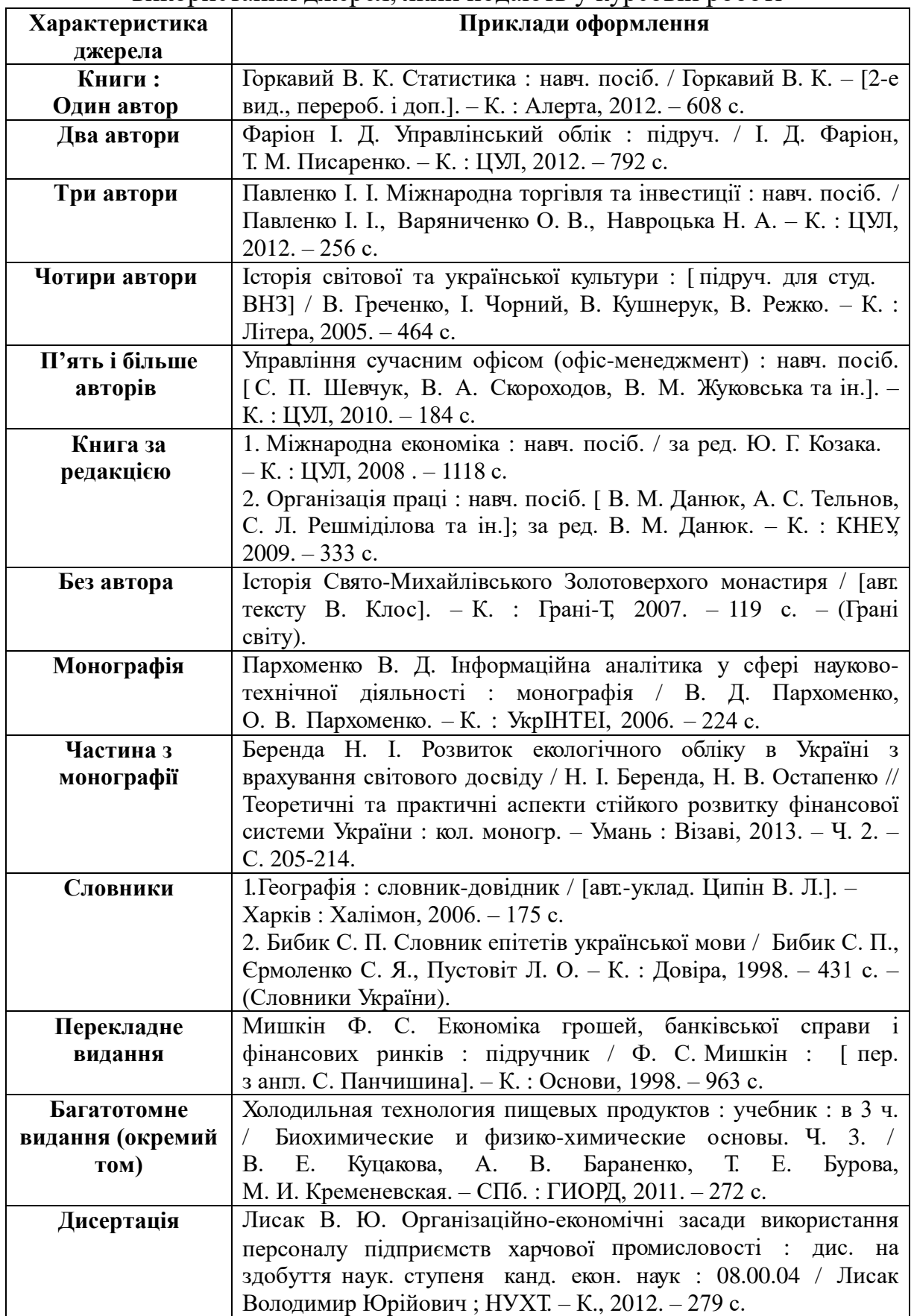

Продовження таблиці Д.1

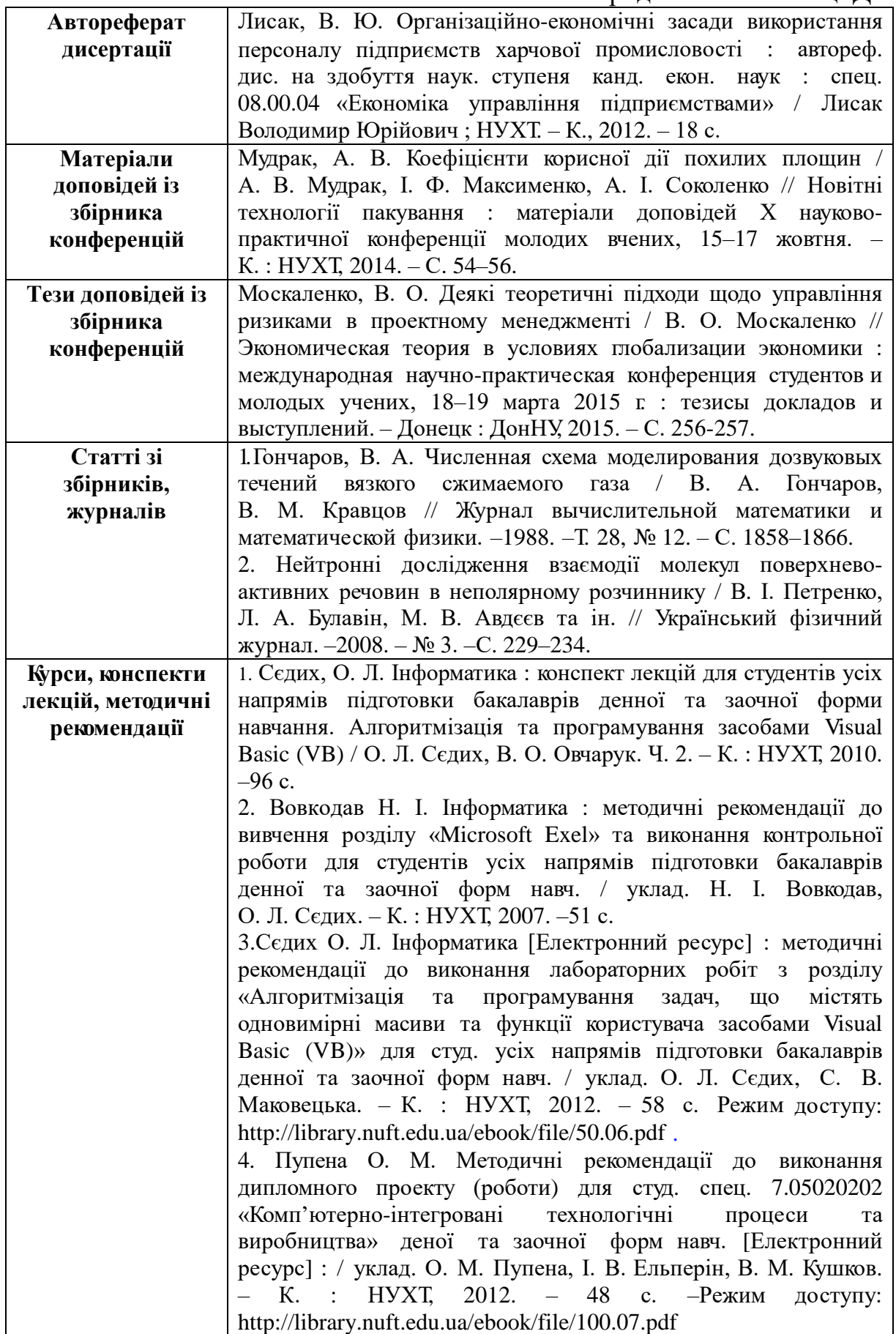

Продовження таблиці Д.1

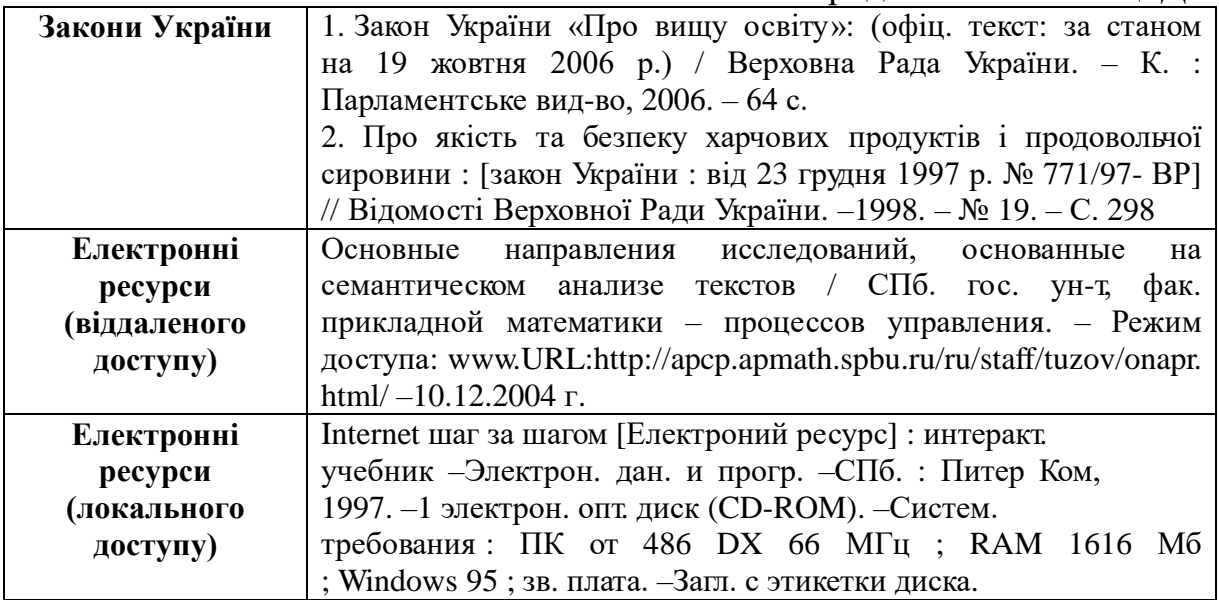

#### *Навчальне видання*

### Методичні вказівки до виконання курсових робіт для студентів спеціальності 073 – Менеджмент

Редактор В. Дружиніна Коректор З. Поліщук

Укладачі: Віталій Володимирович Зянько, Віталій Віталійович Зянько

Оригінал-макет підготовлено В. Віт. Зяньком

Підписано до друку …….. Формат 29,742¼. Папір офсетний. Гарнітура Times New Roman. Друк різографічний. Ум. друк. арк. …... Наклад … пр. Зам. № 2016-

Вінницький національний технічний університет, навчально-методичний відділ ВНТУ. 21021, м. Вінниця, Хмельницьке шосе, 95, ВНТУ, к. 2201. Тел. (0432) 59-87-36. Свідоцтво суб'єкта видавничої справи серія ДК № 3516 від 01.07.2009 р.

Віддруковано у Вінницькому національному технічному університеті в комп'ютерному інформаційно-видавничому центрі. 21021, м. Вінниця, Хмельницьке шосе, 95, ВНТУ, ГНК, к. 114. Тел. (0432) 59-85-32. publish.vntu.edu.ua; email: kivc.vntu@gmail.com. Свідоцтво суб'єкта видавничої справи серія ДК № 3516 від 01.07.2009 р.